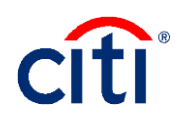

#### **Contents**

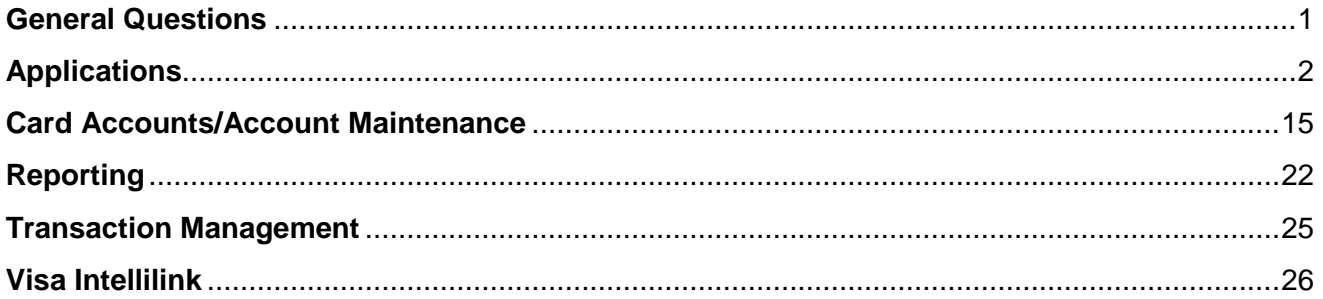

### <span id="page-0-0"></span>**General Questions**

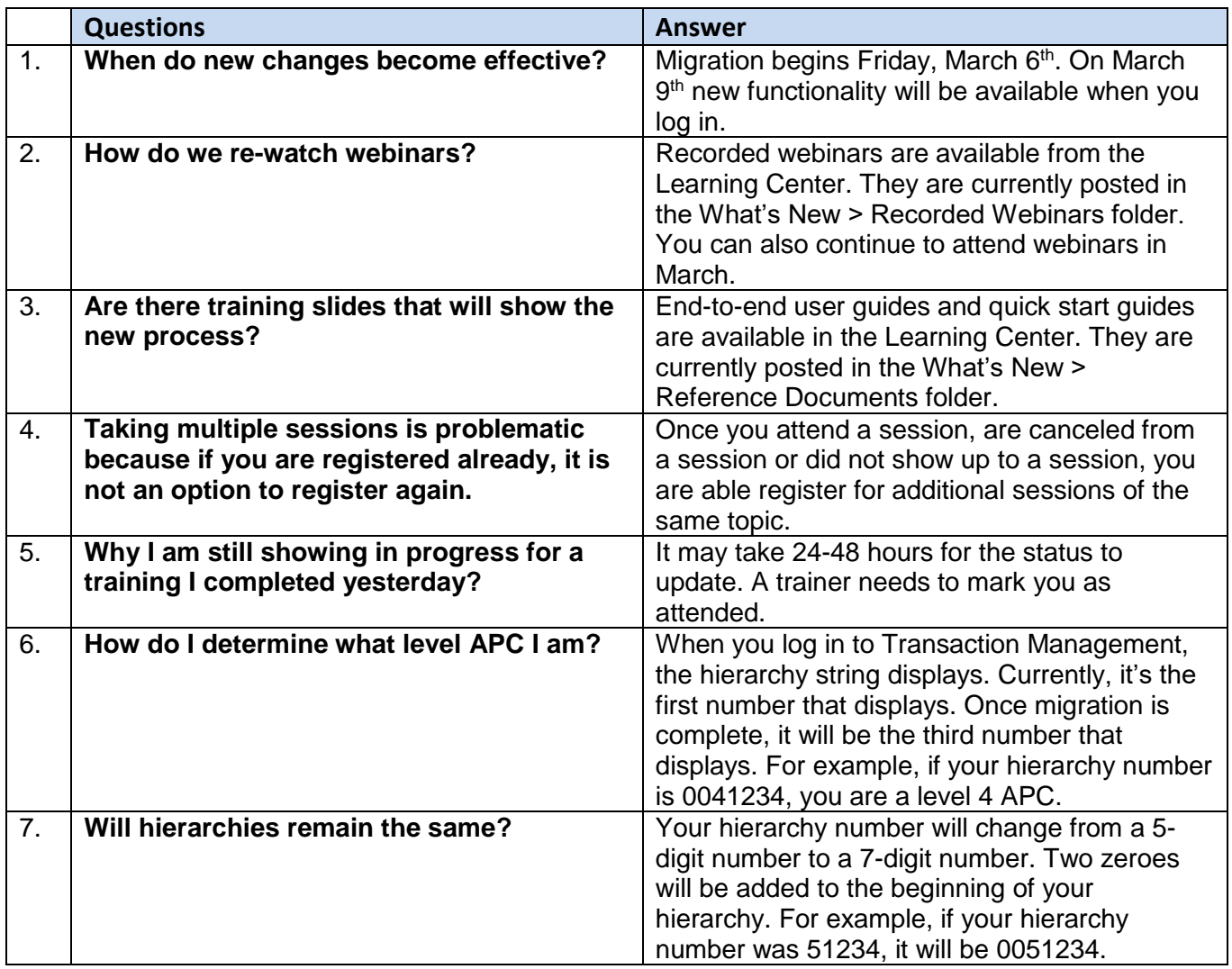

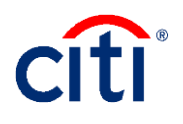

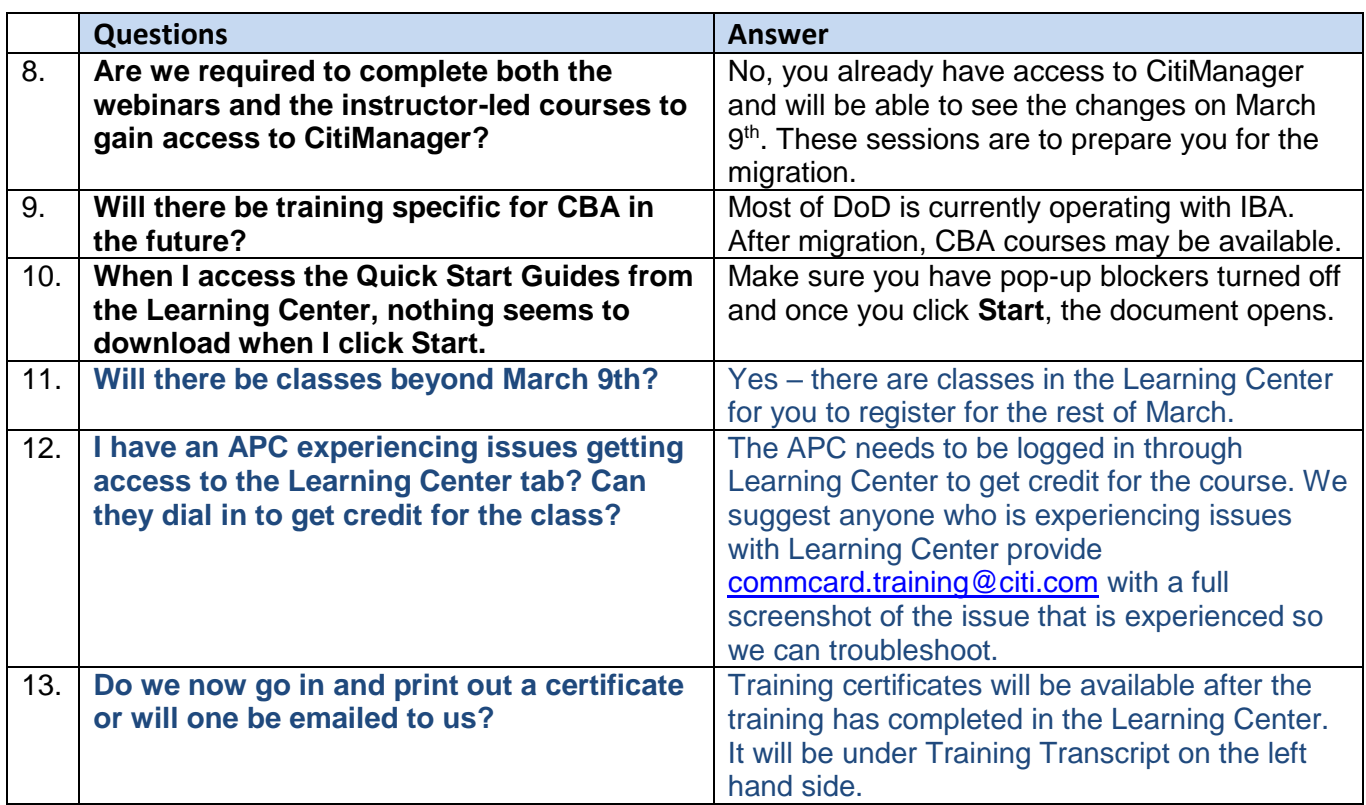

# <span id="page-1-0"></span>**Applications**

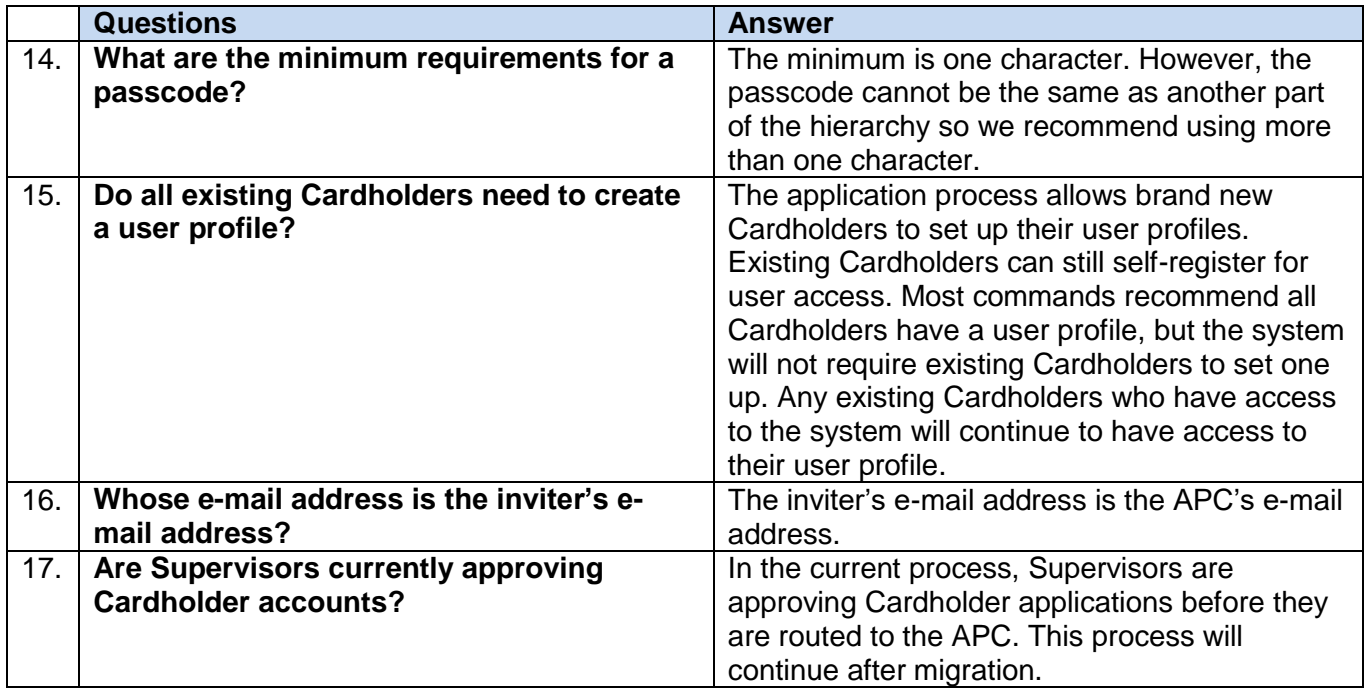

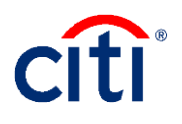

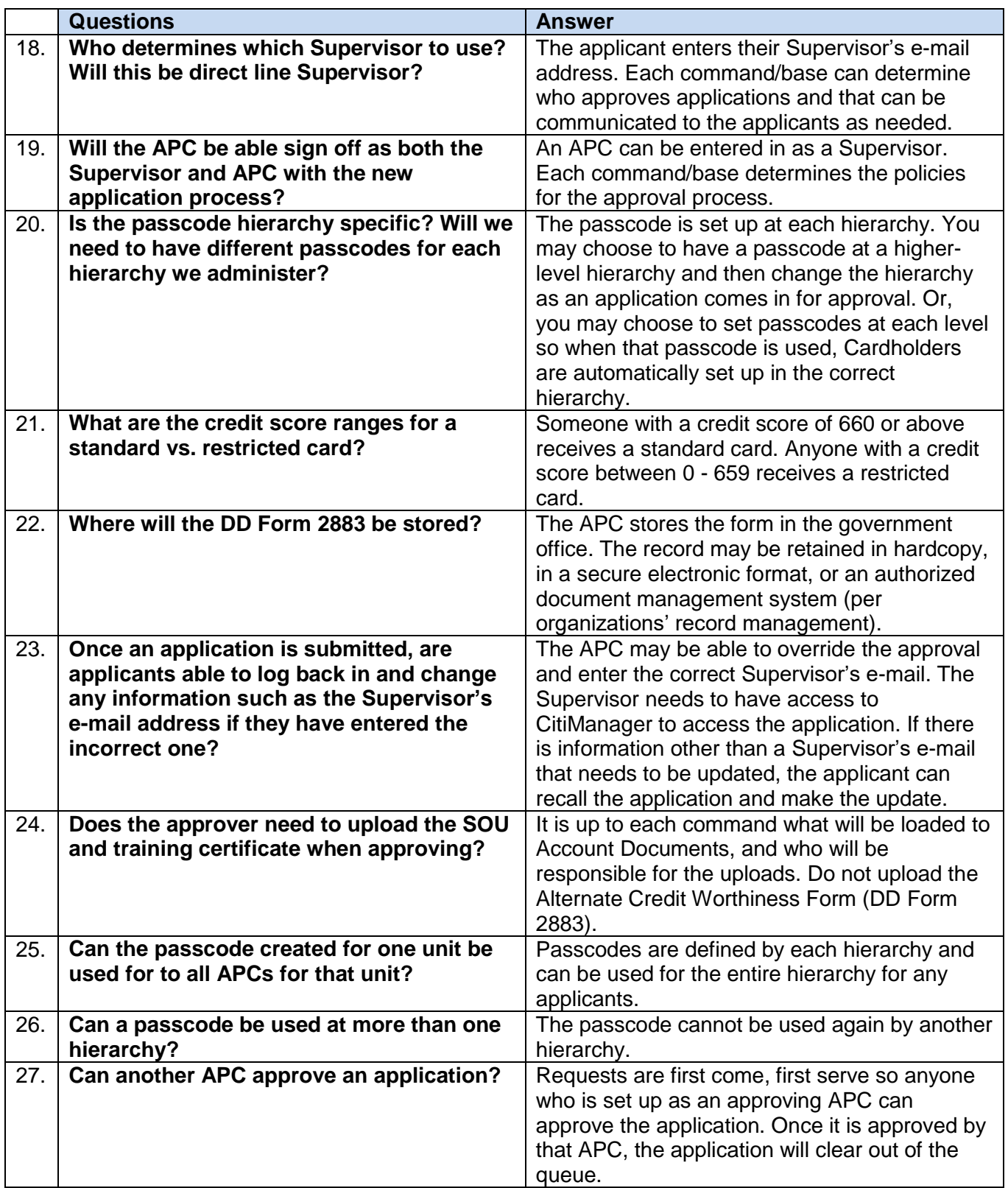

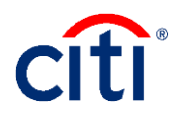

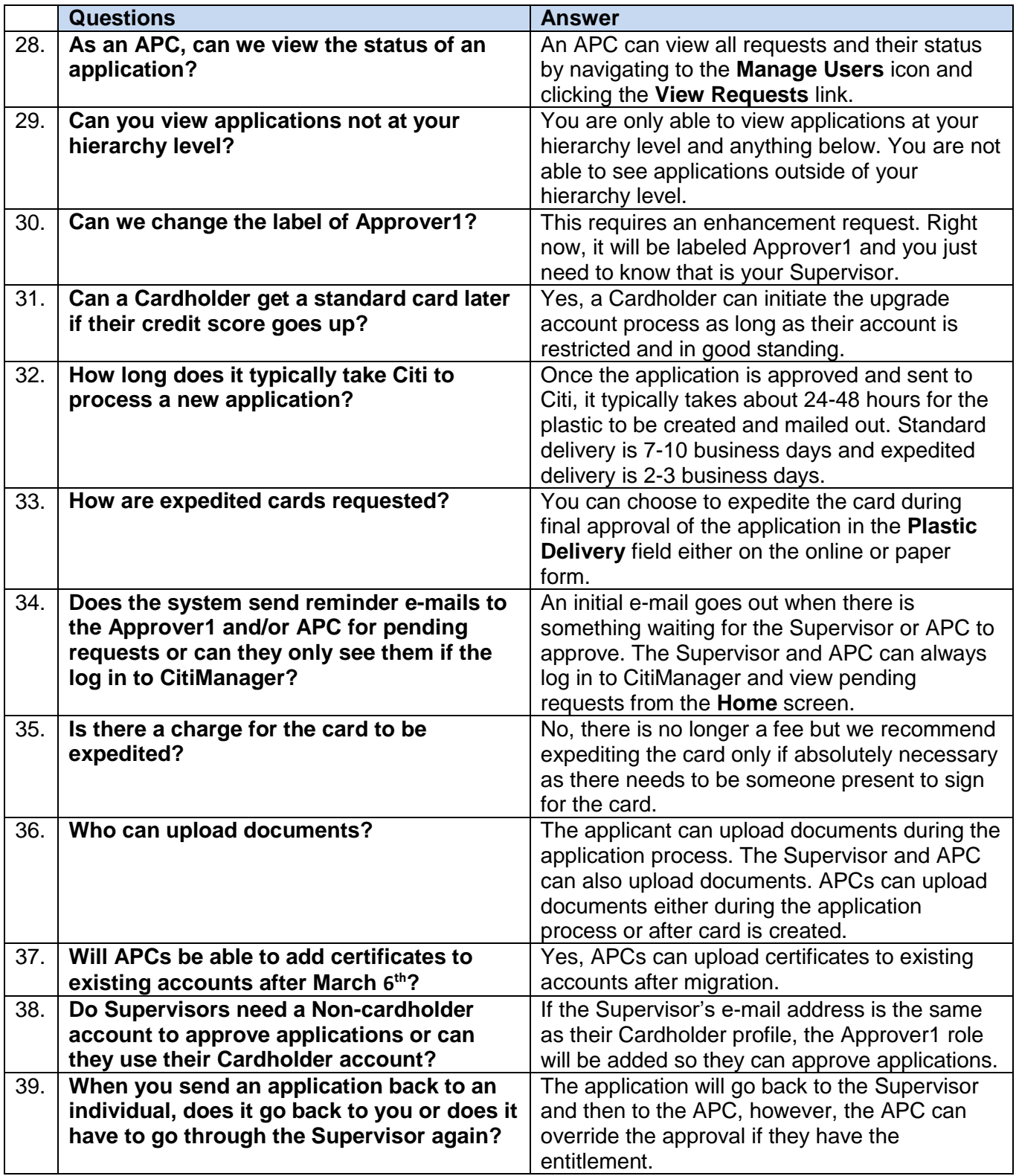

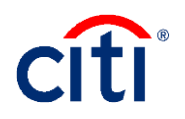

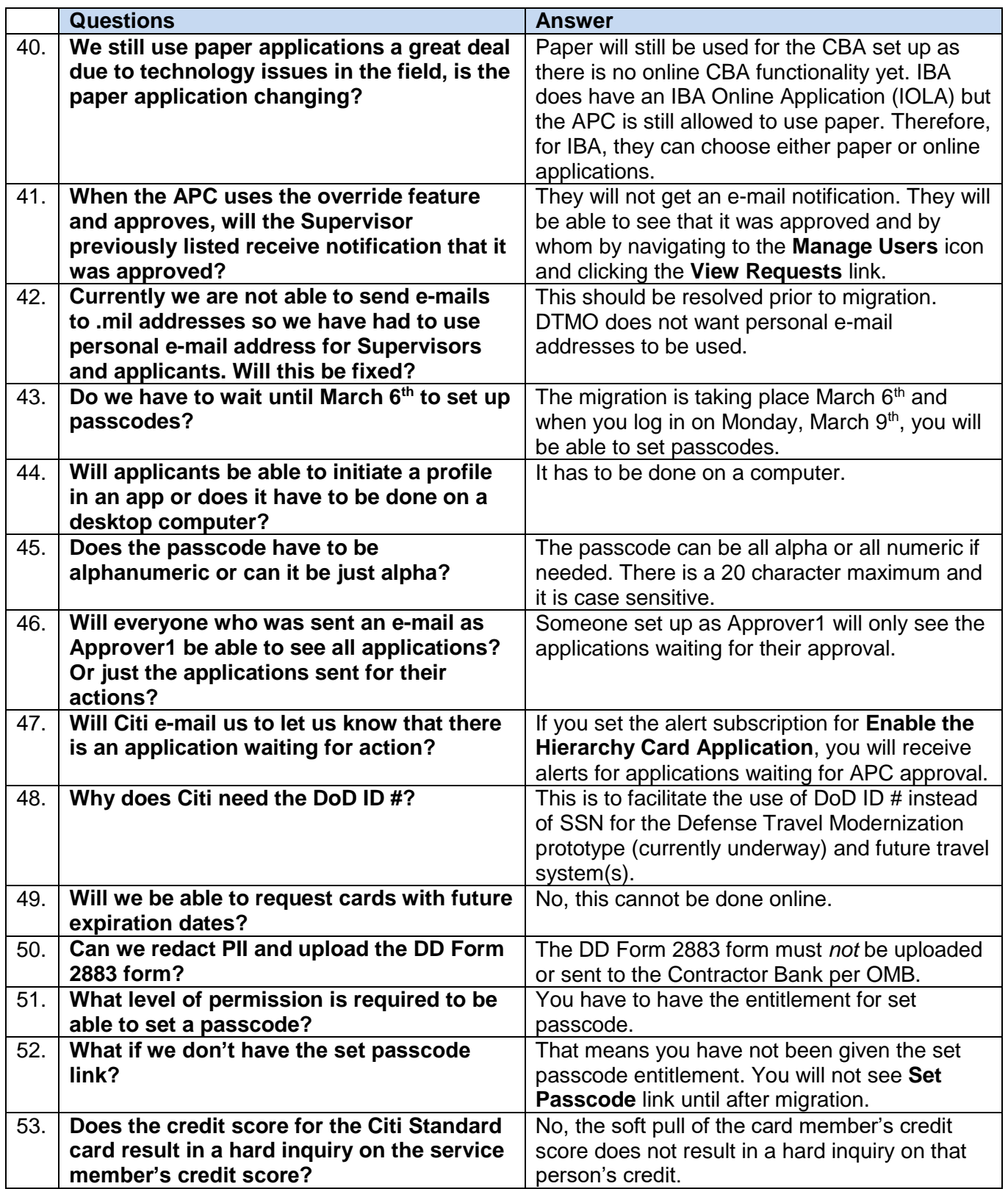

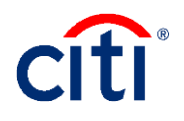

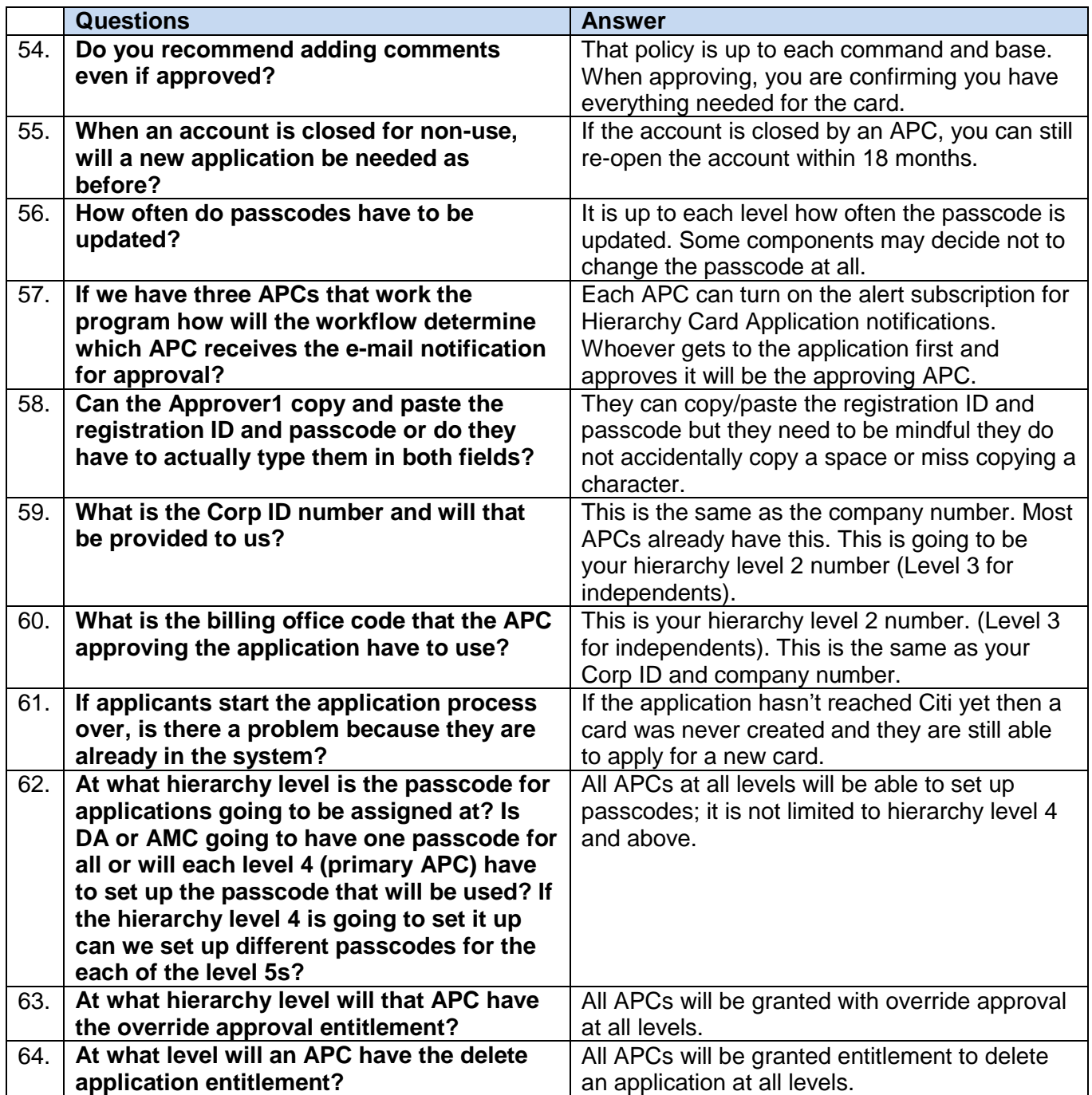

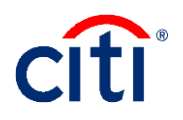

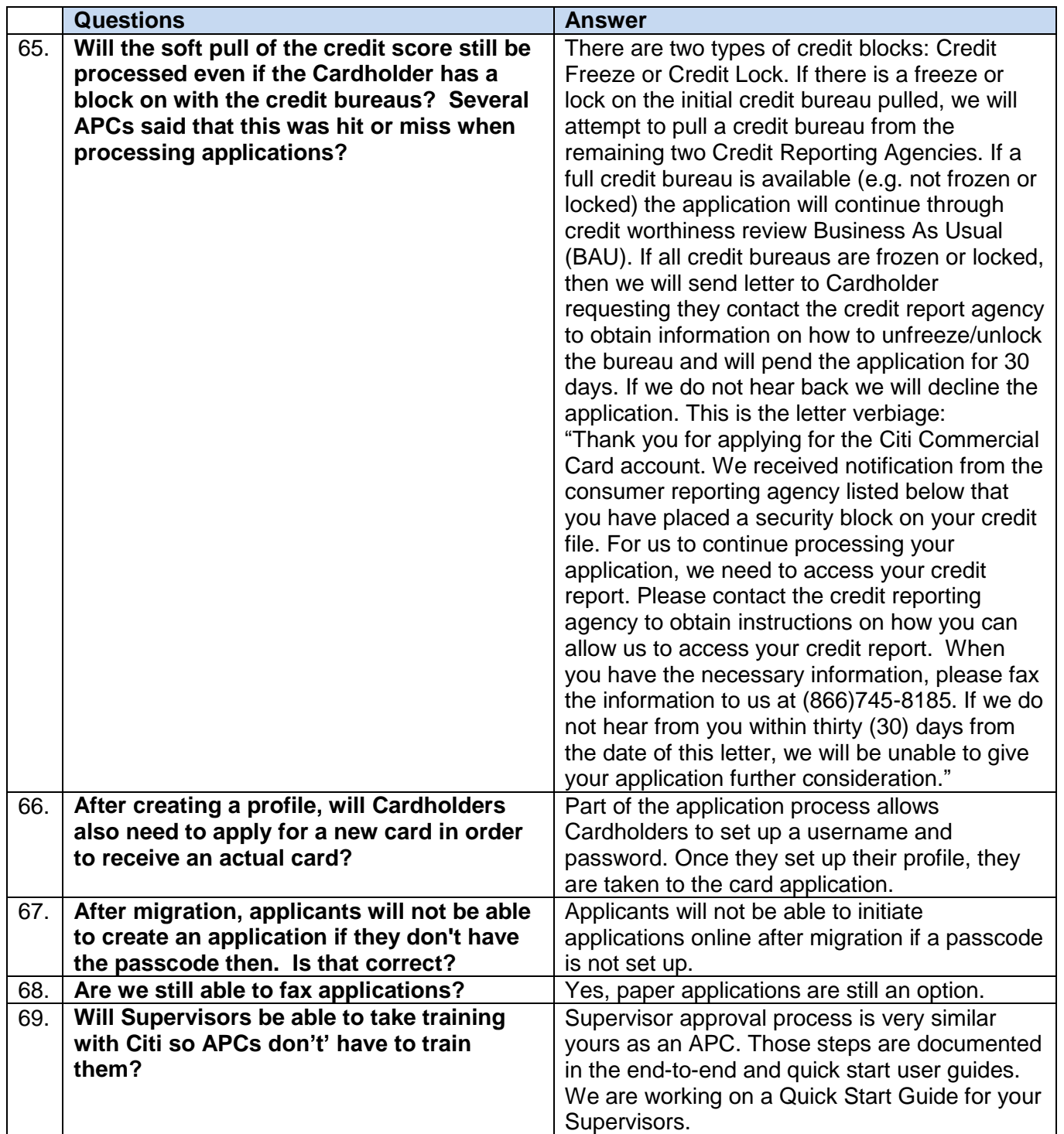

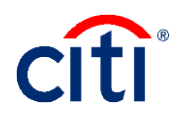

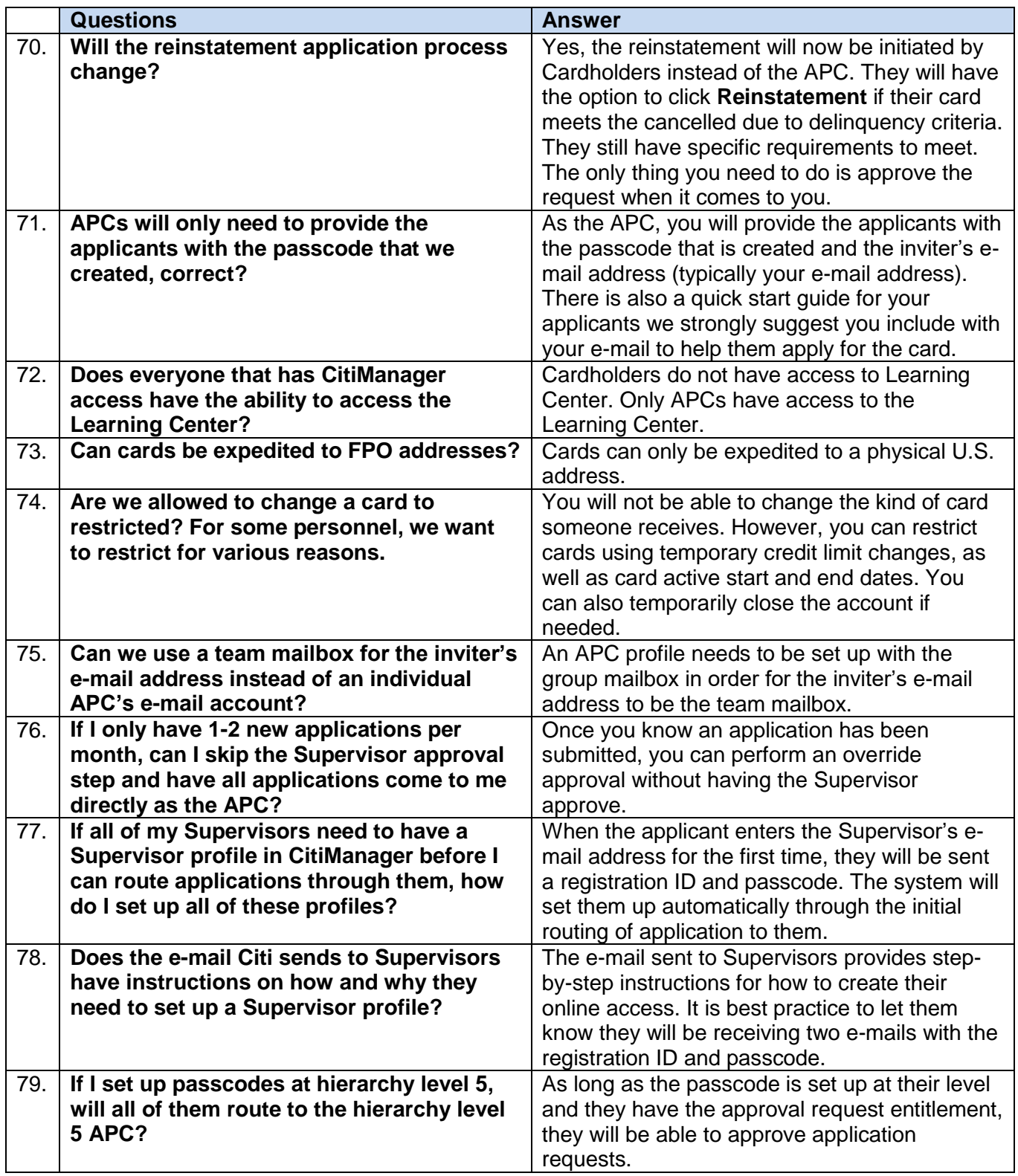

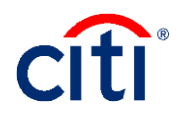

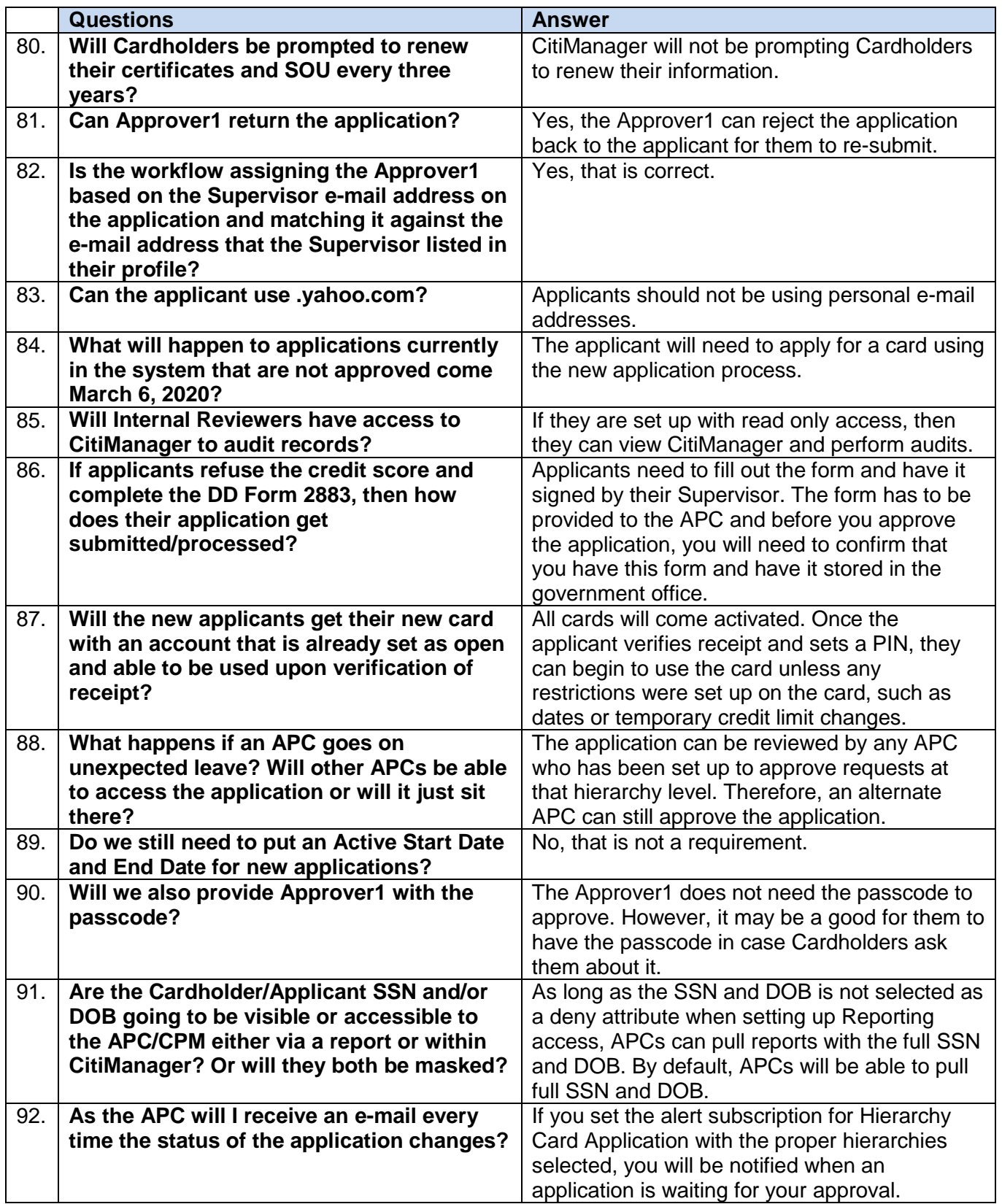

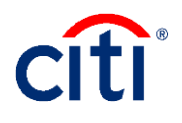

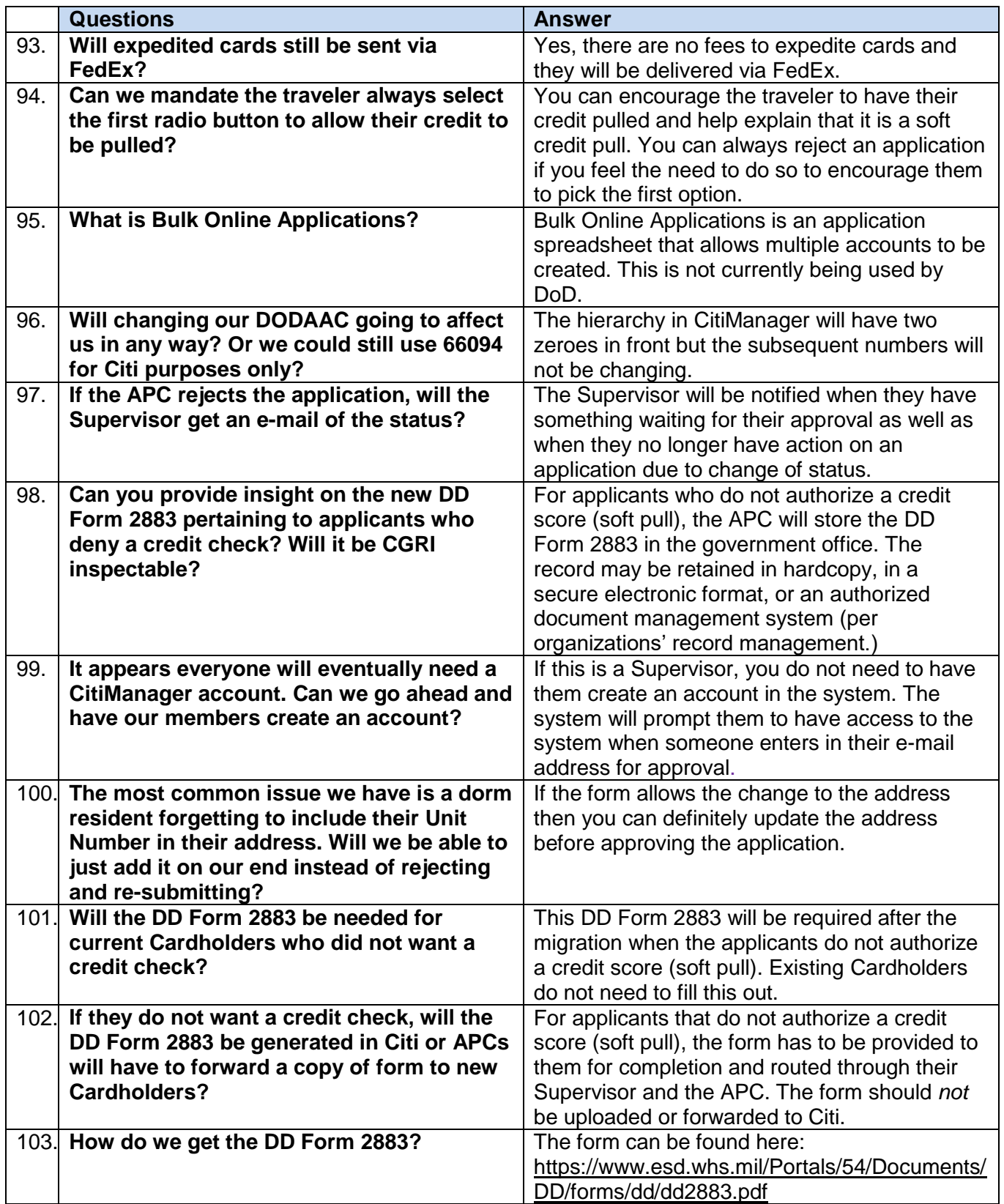

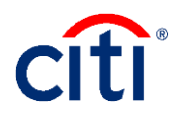

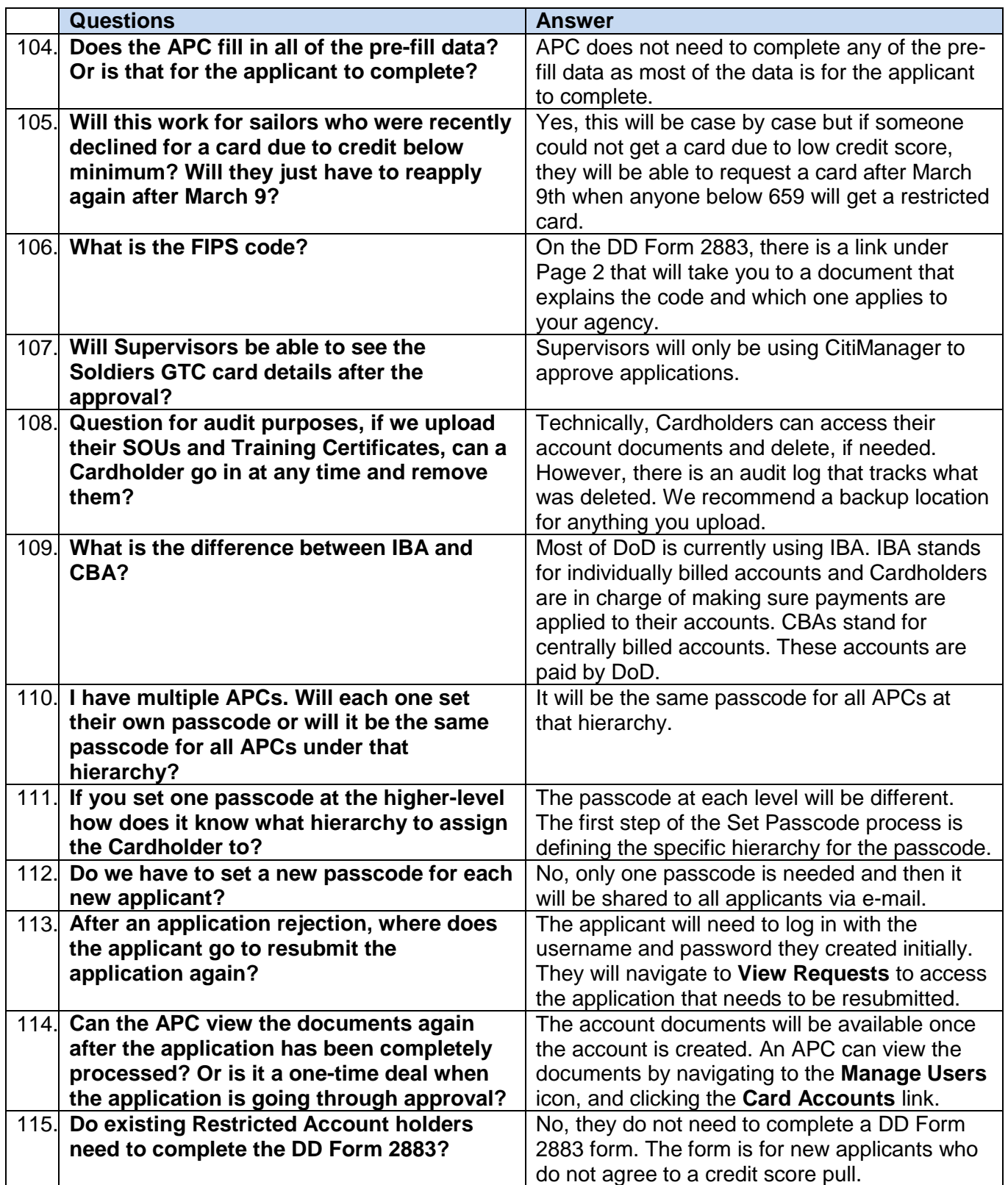

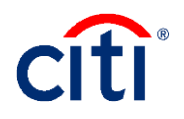

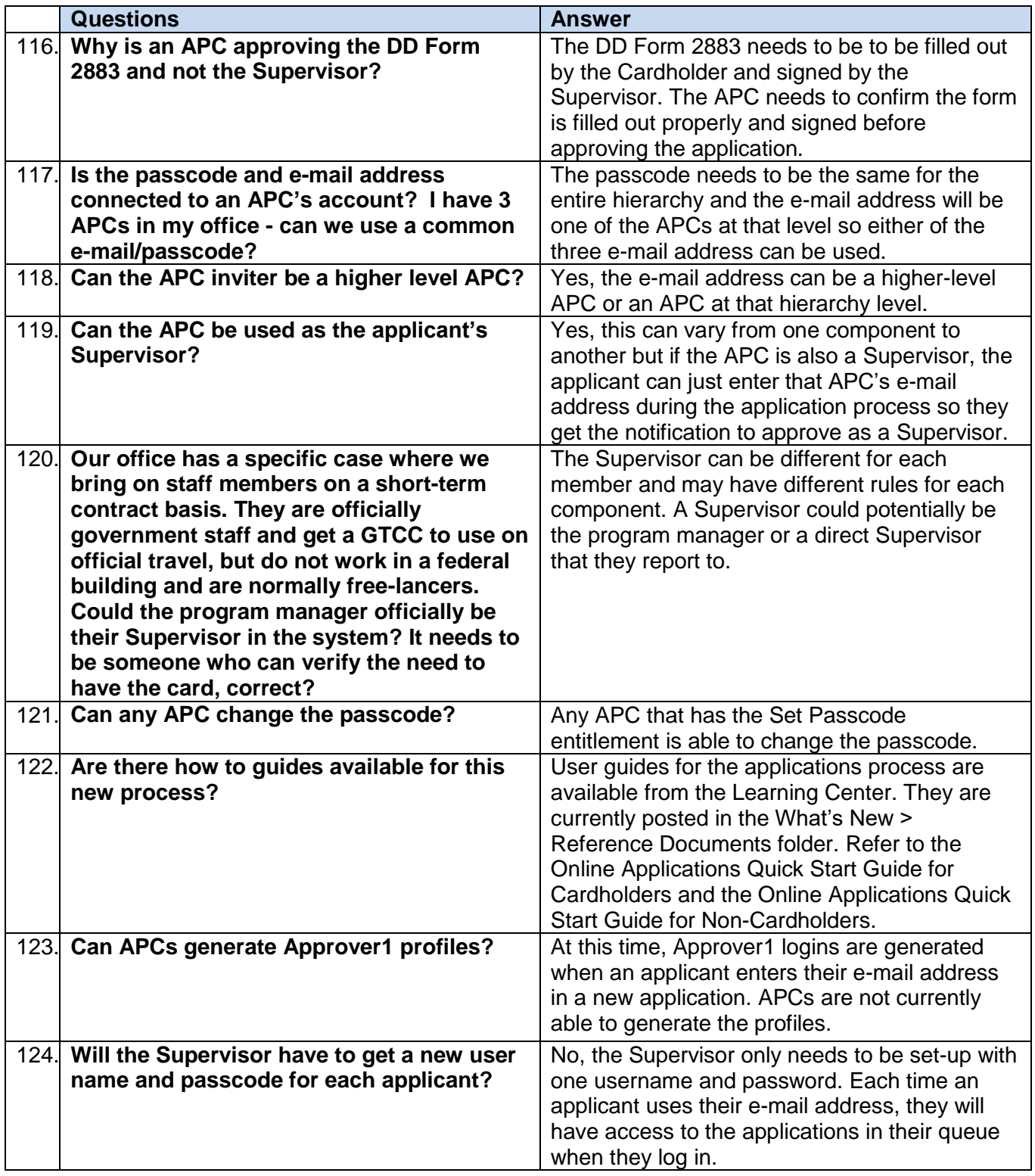

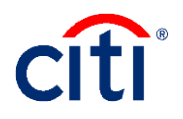

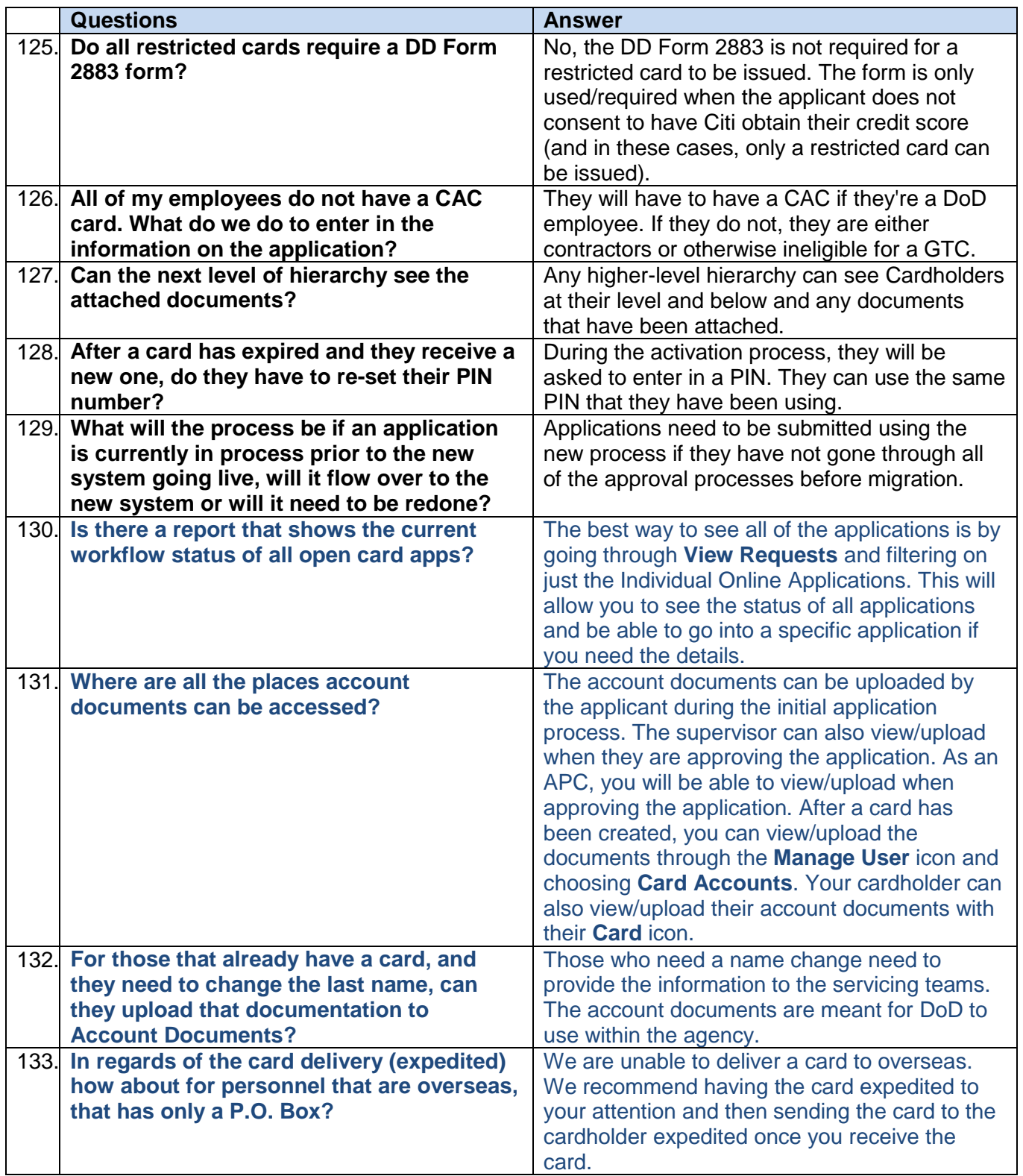

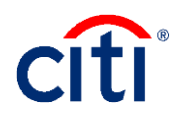

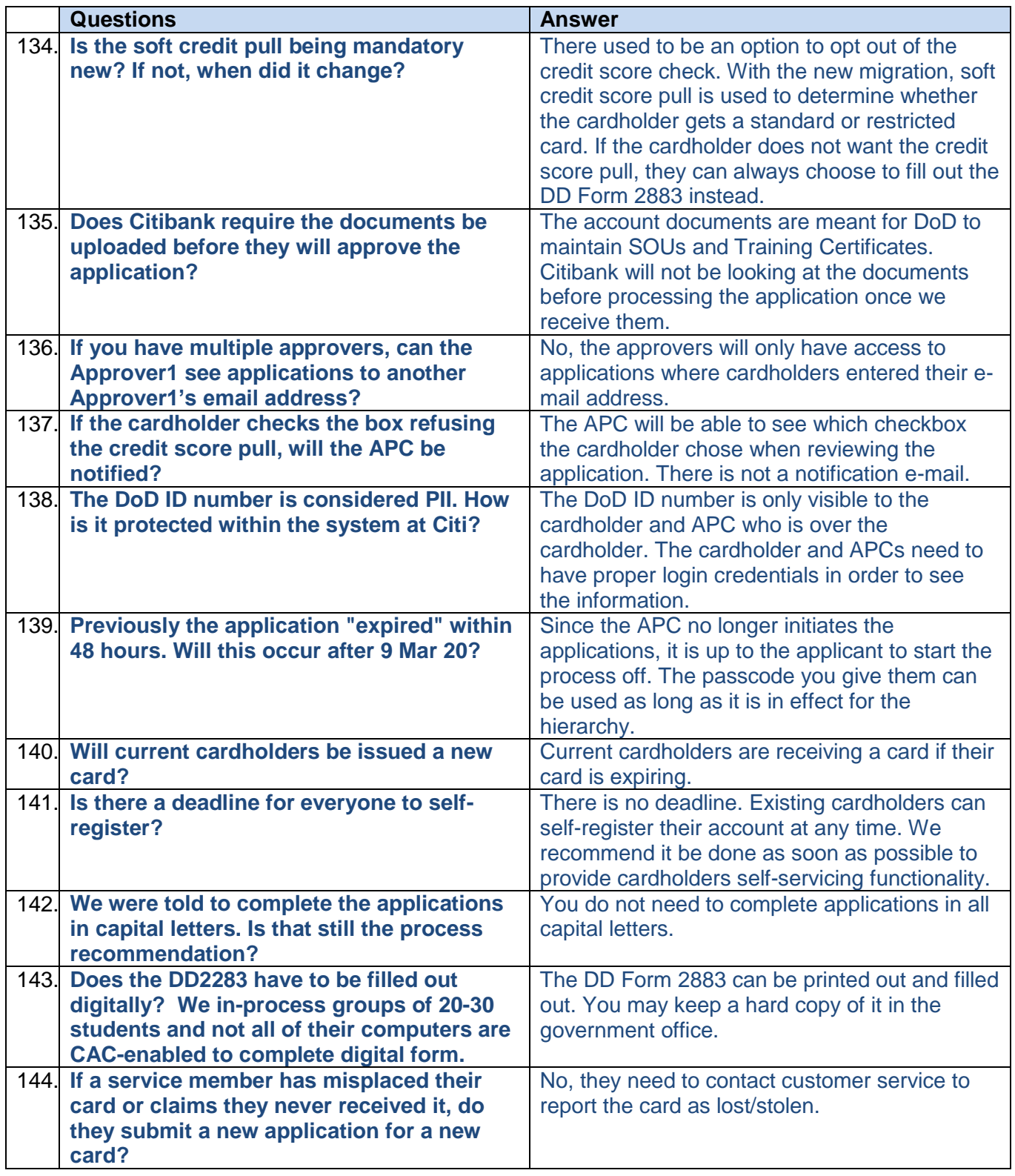

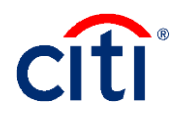

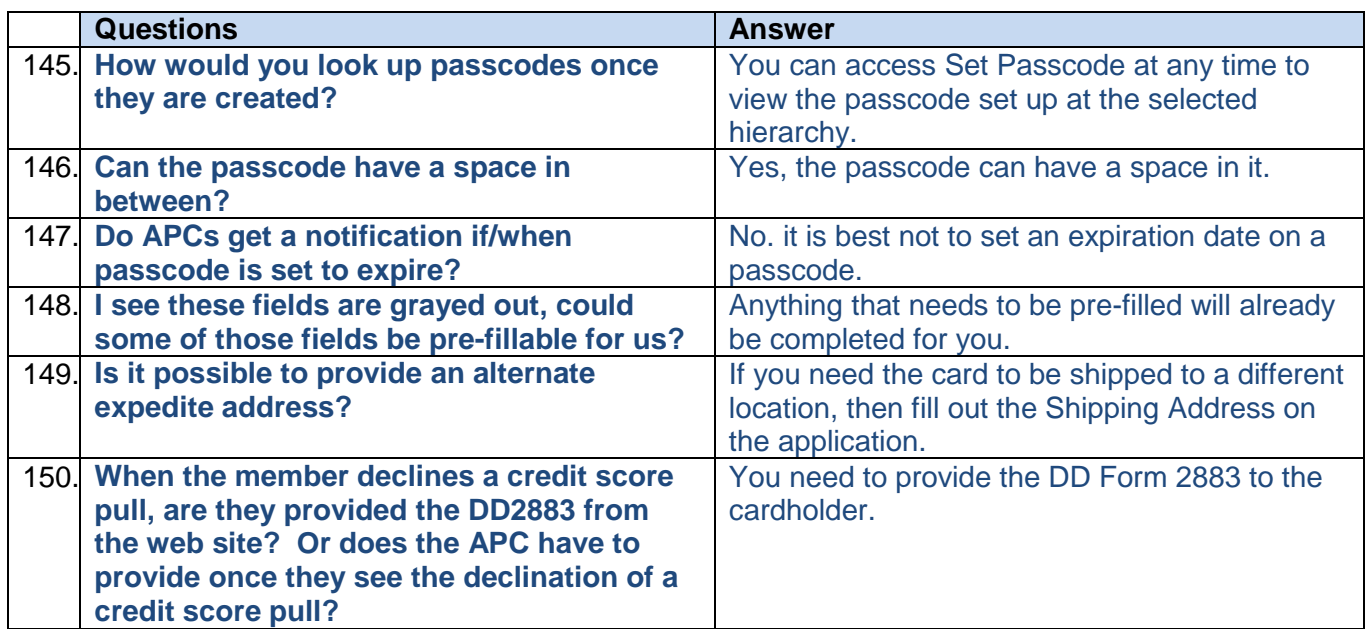

#### <span id="page-14-0"></span>**Card Accounts/Account Maintenance**

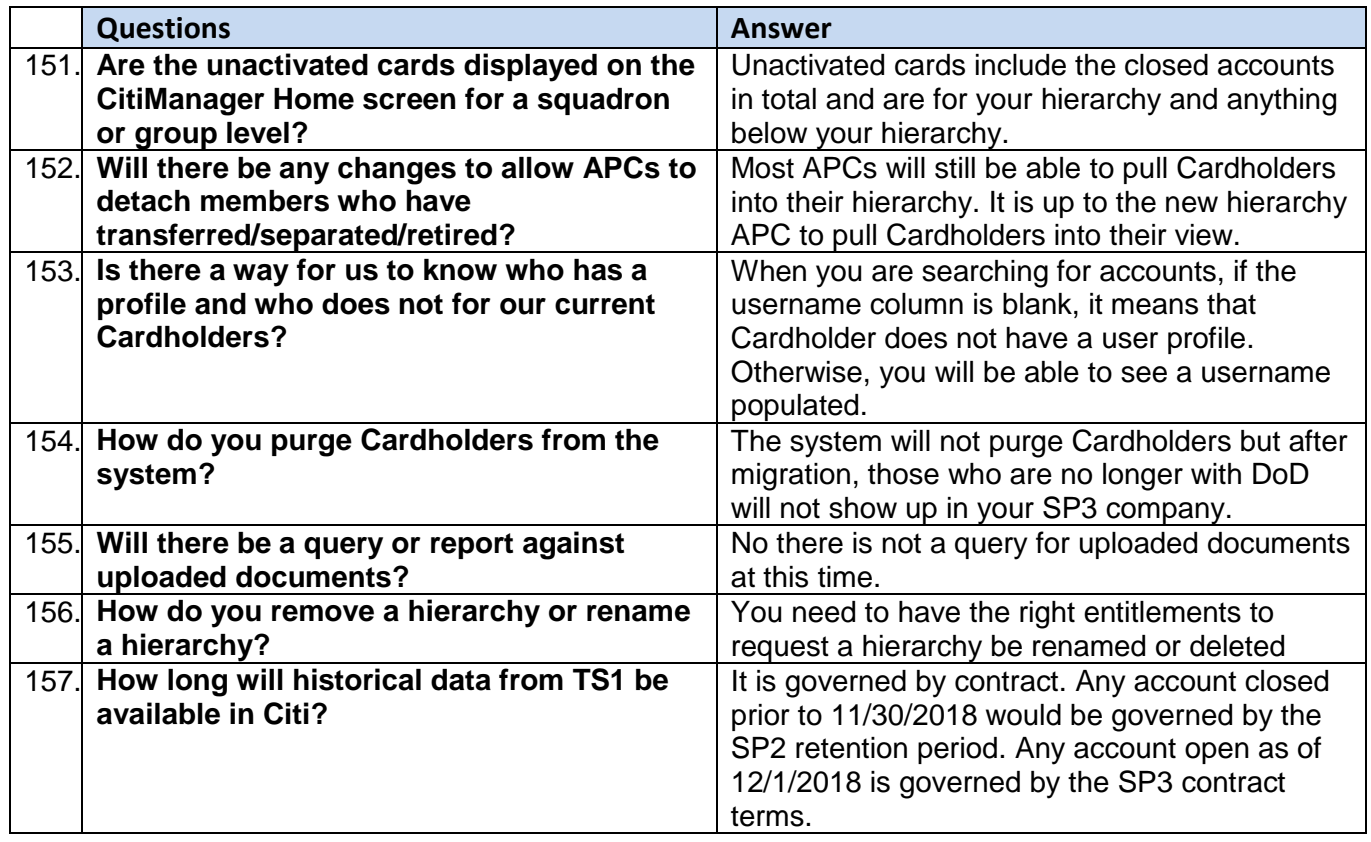

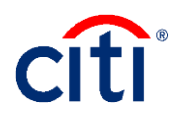

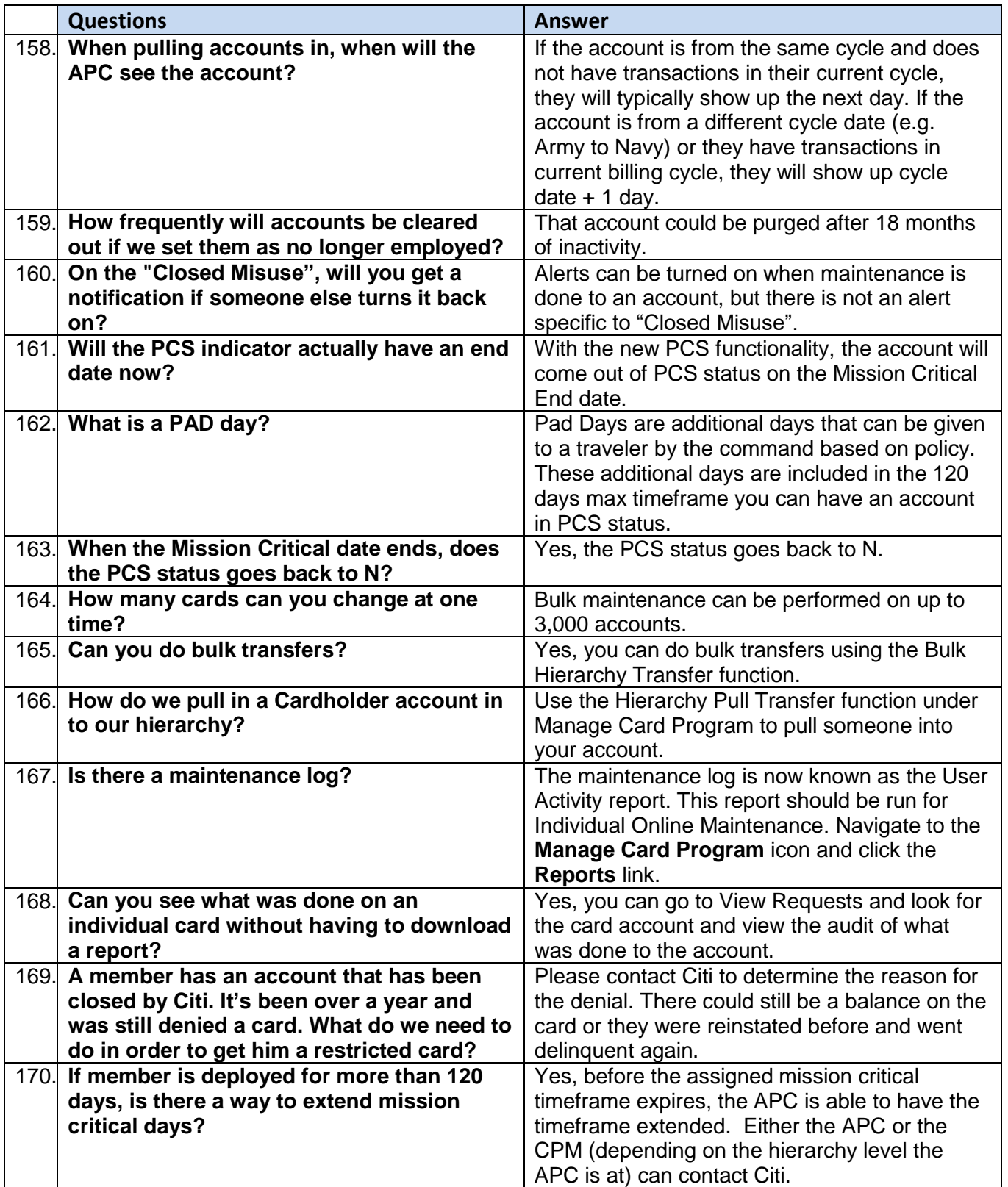

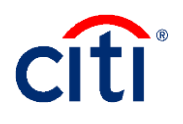

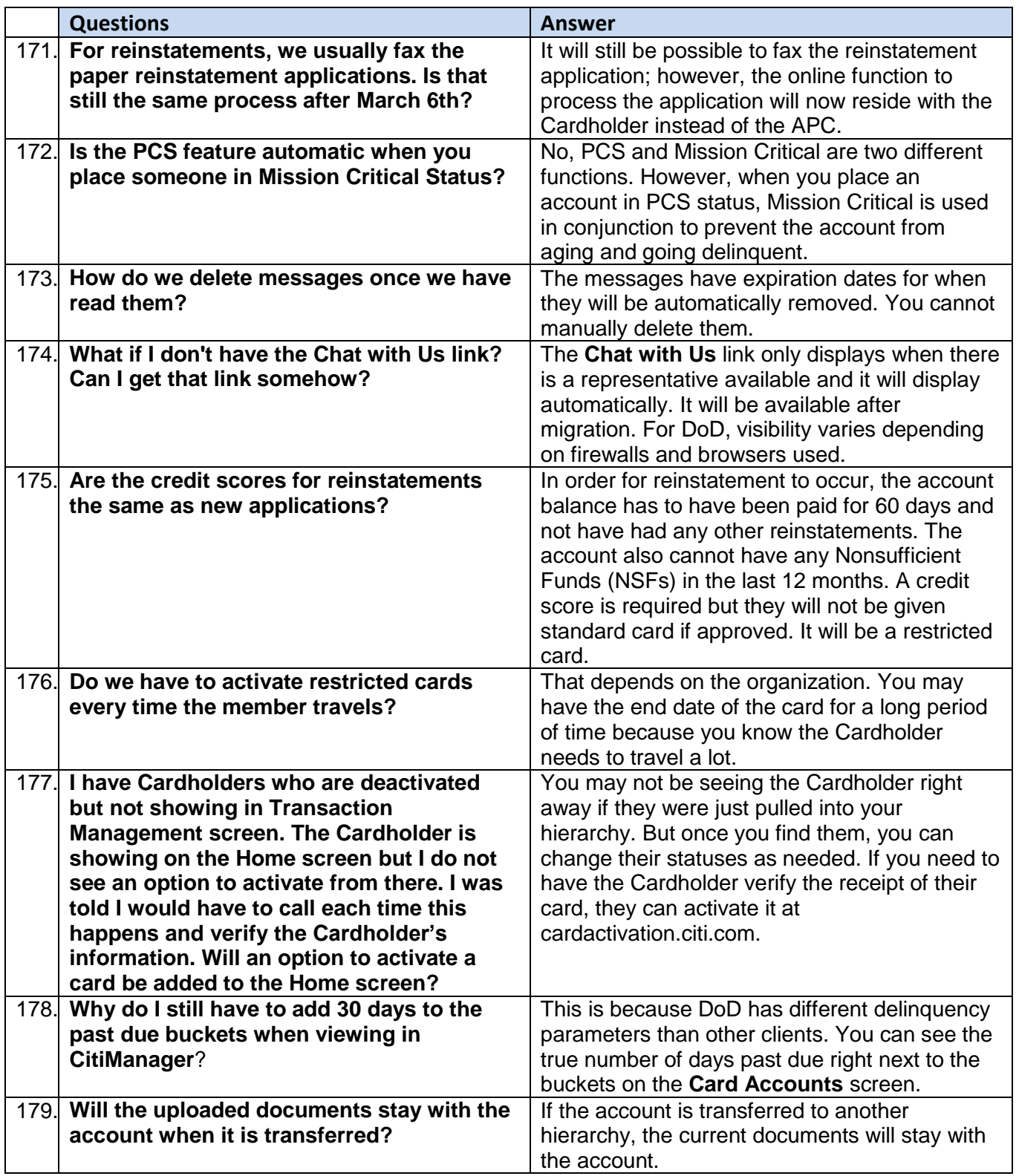

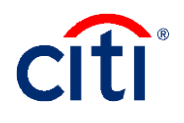

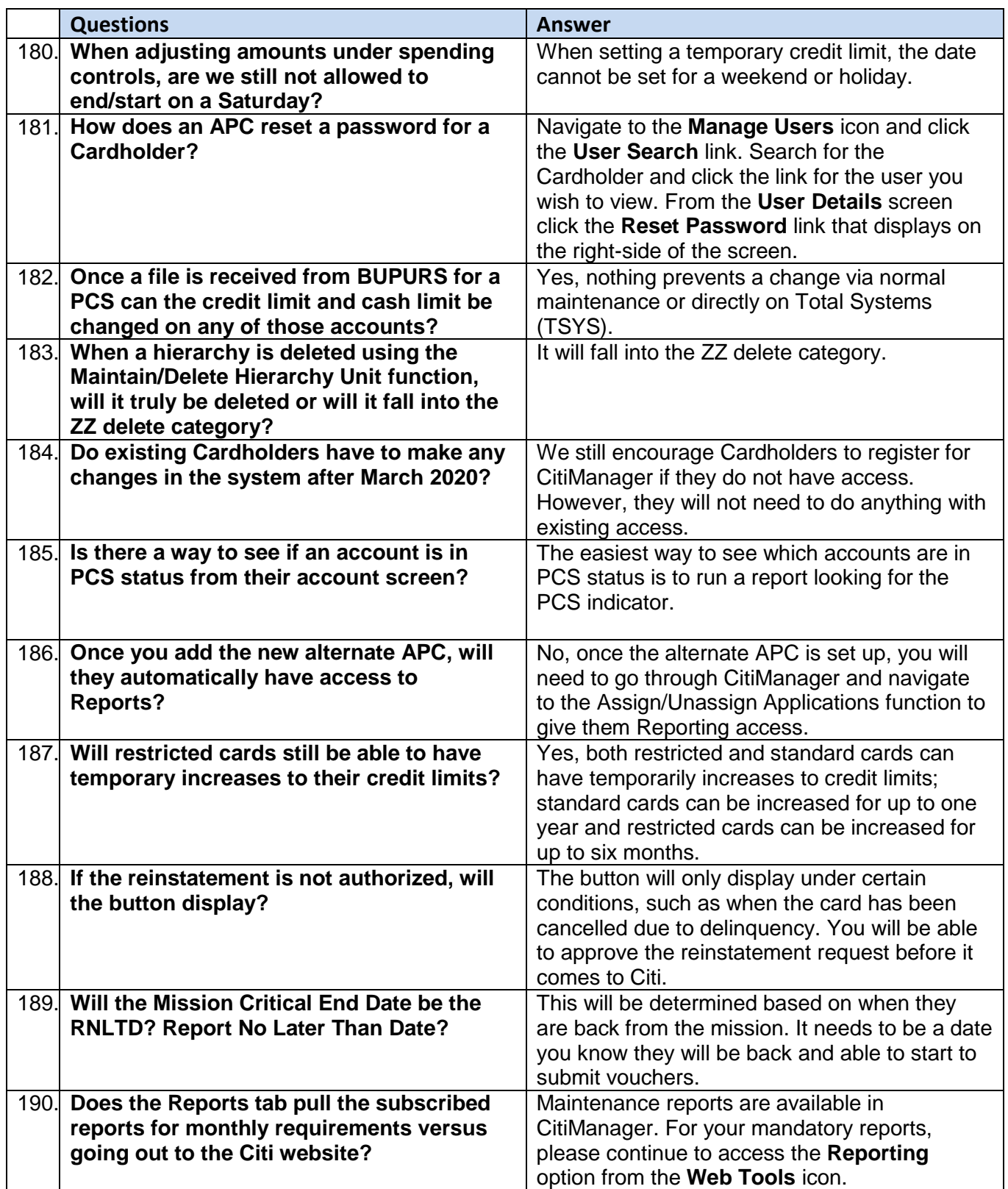

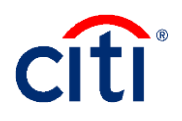

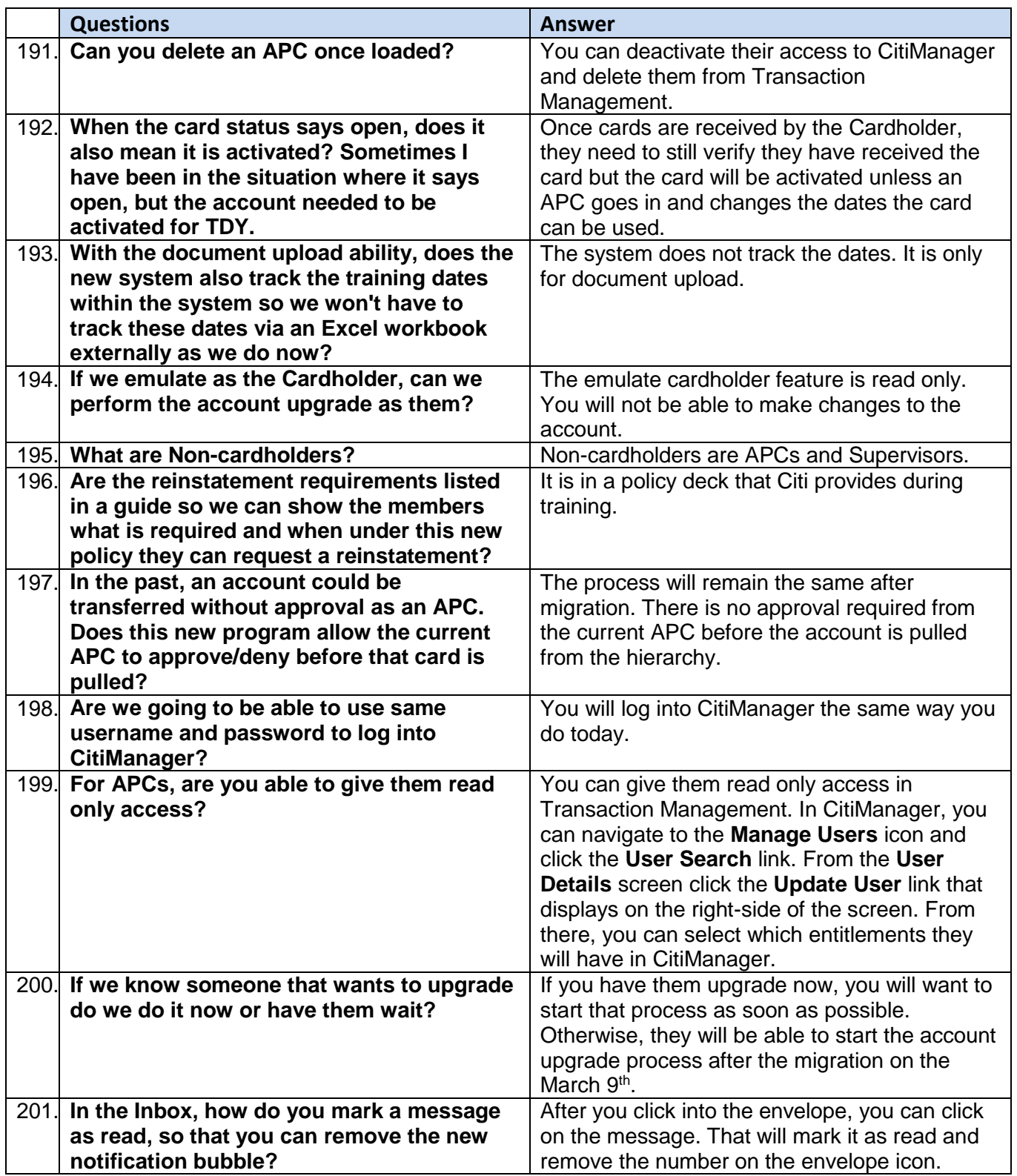

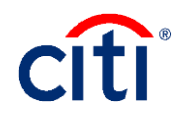

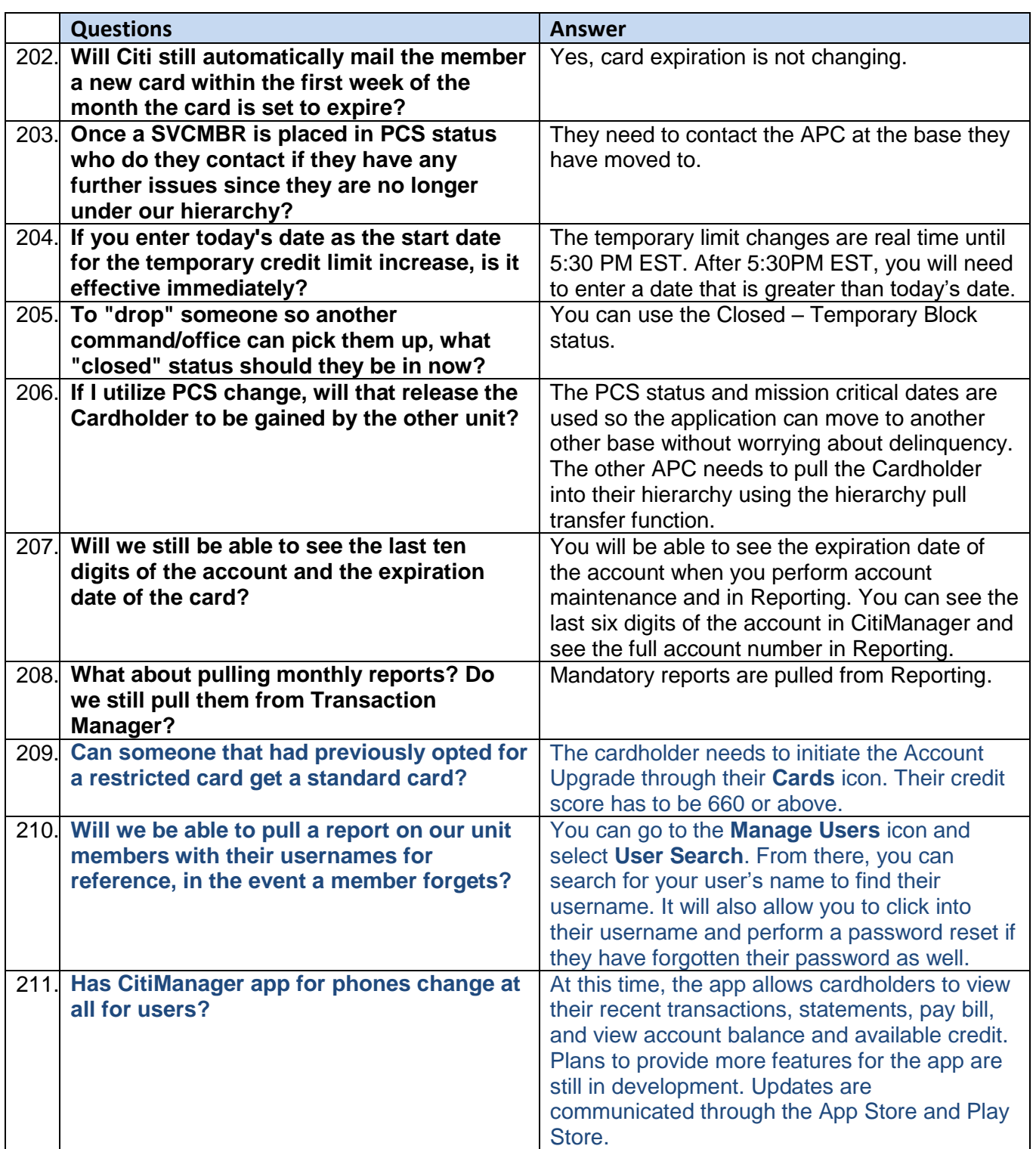

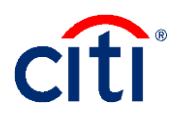

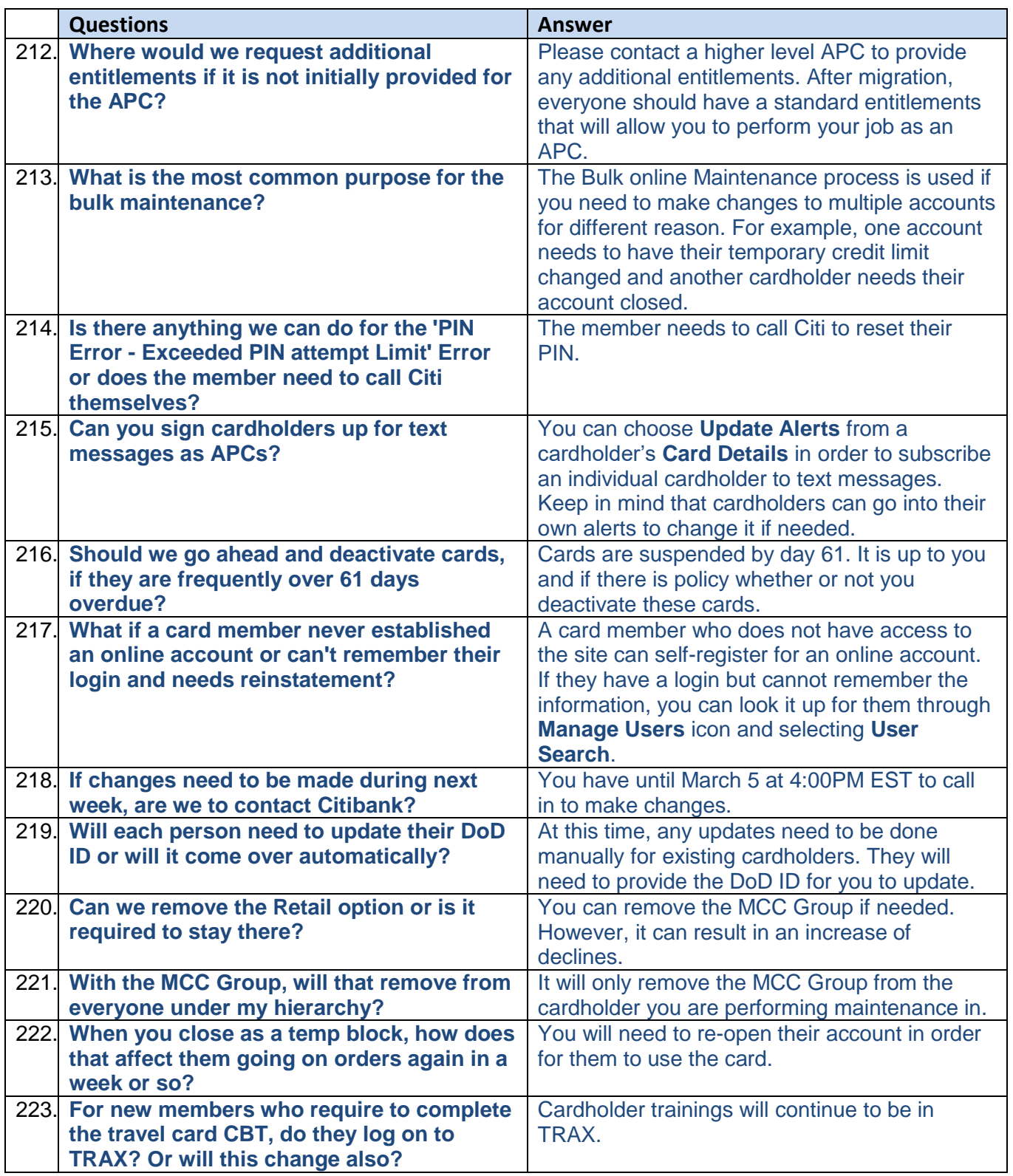

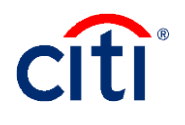

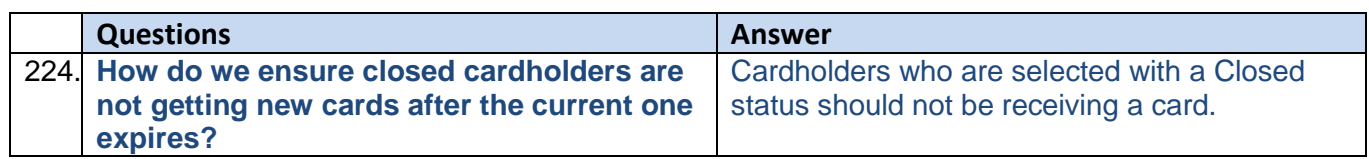

# <span id="page-21-0"></span>**Reporting**

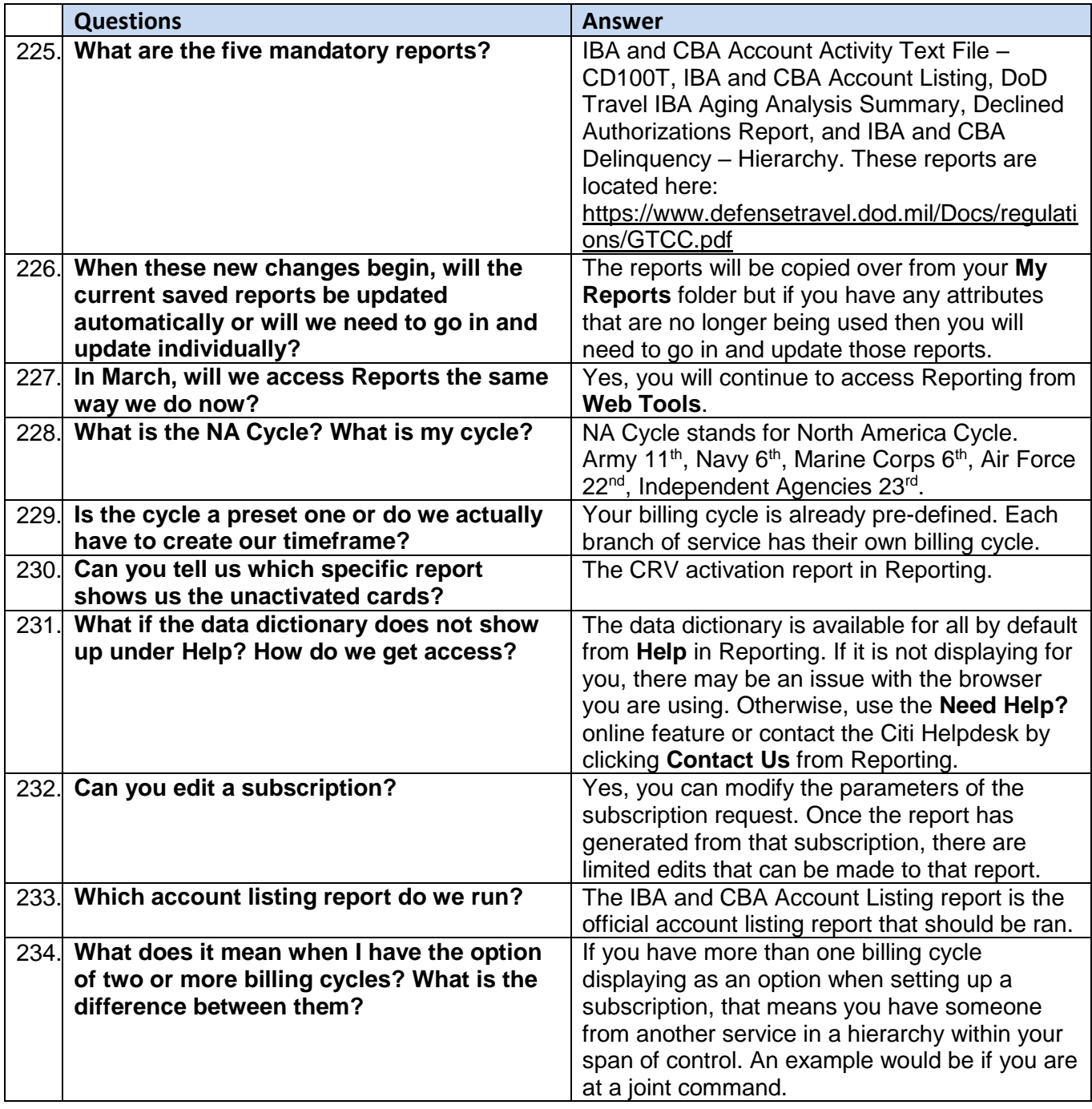

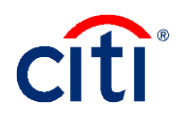

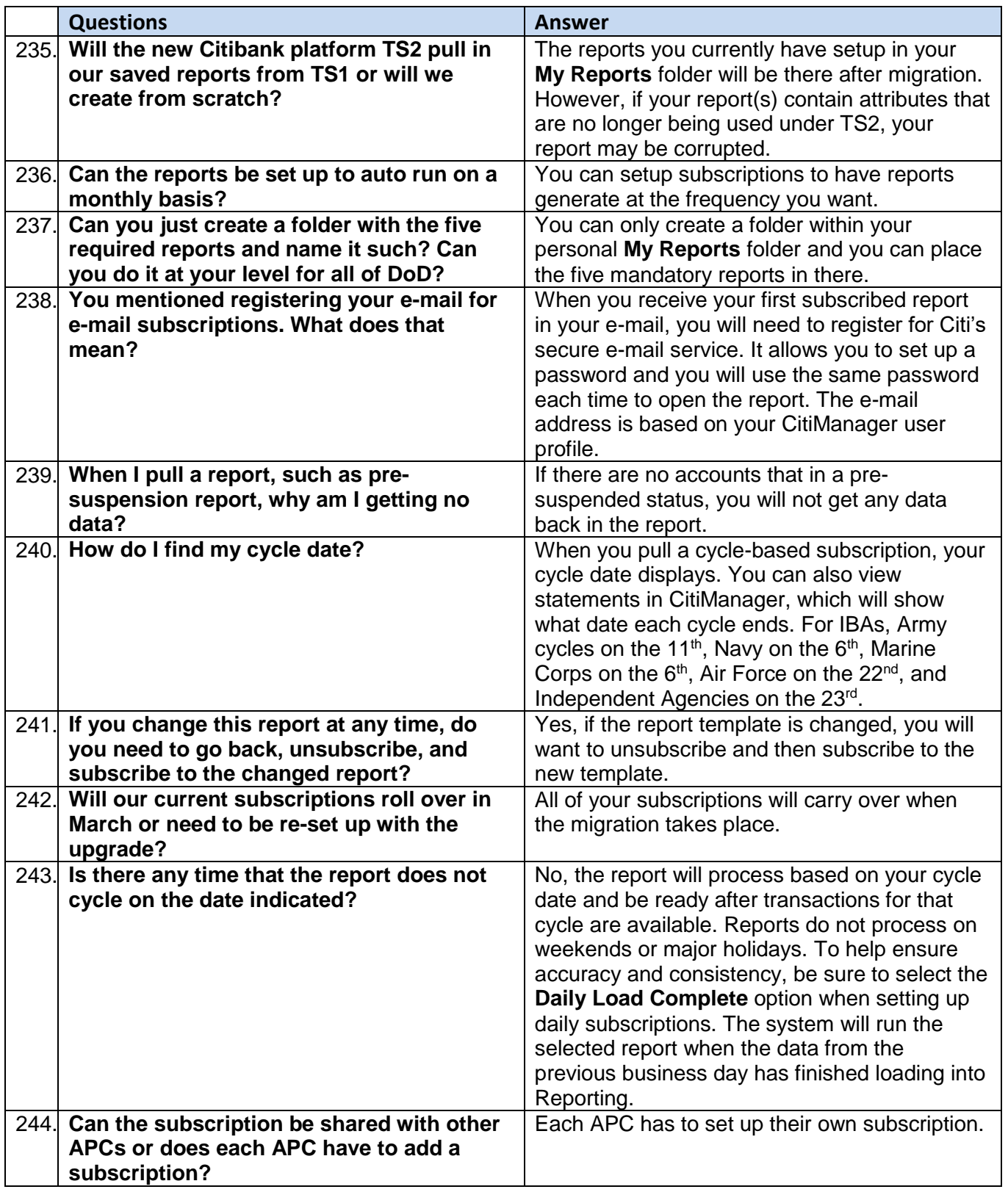

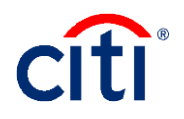

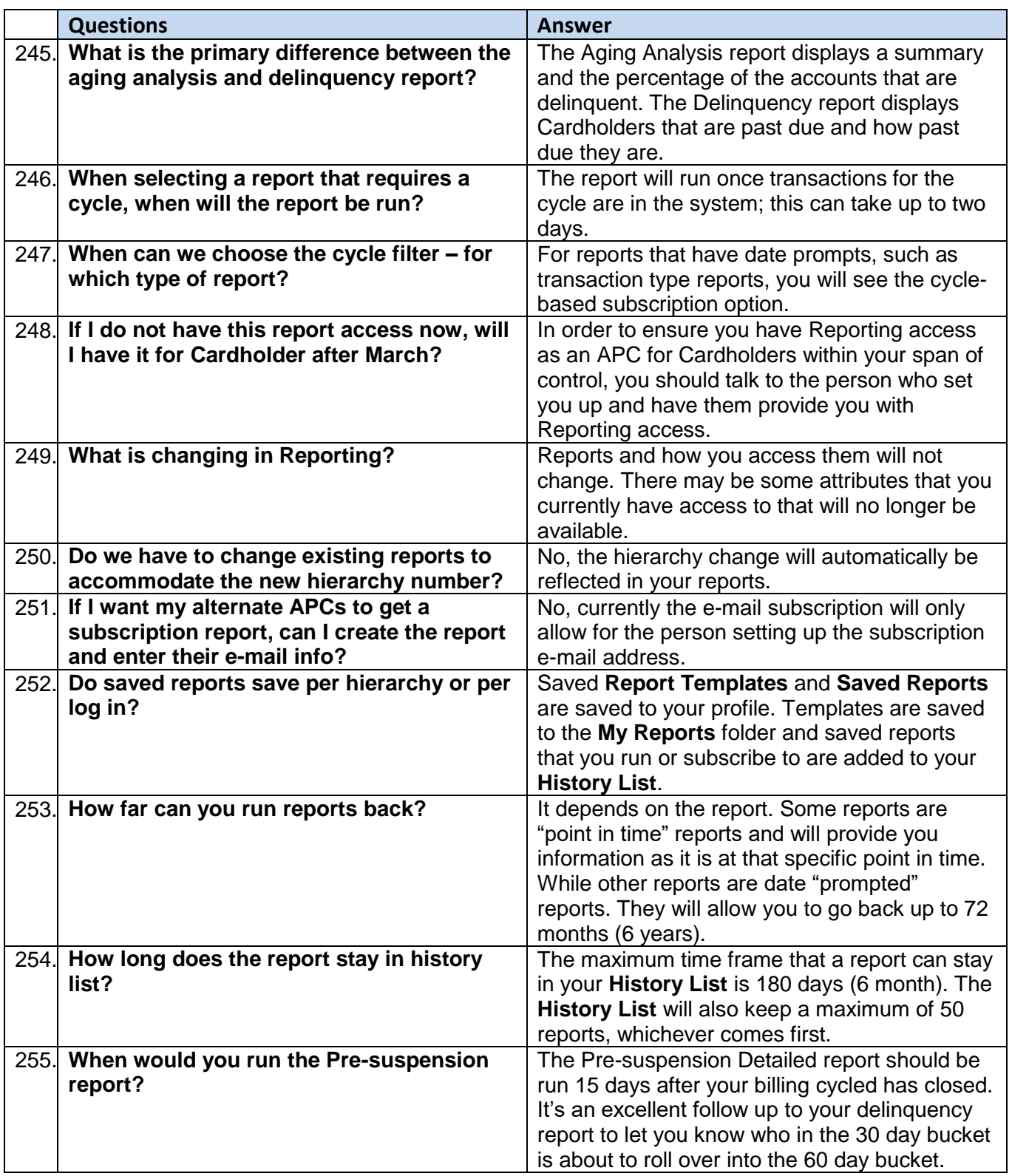

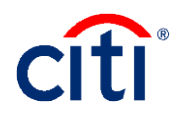

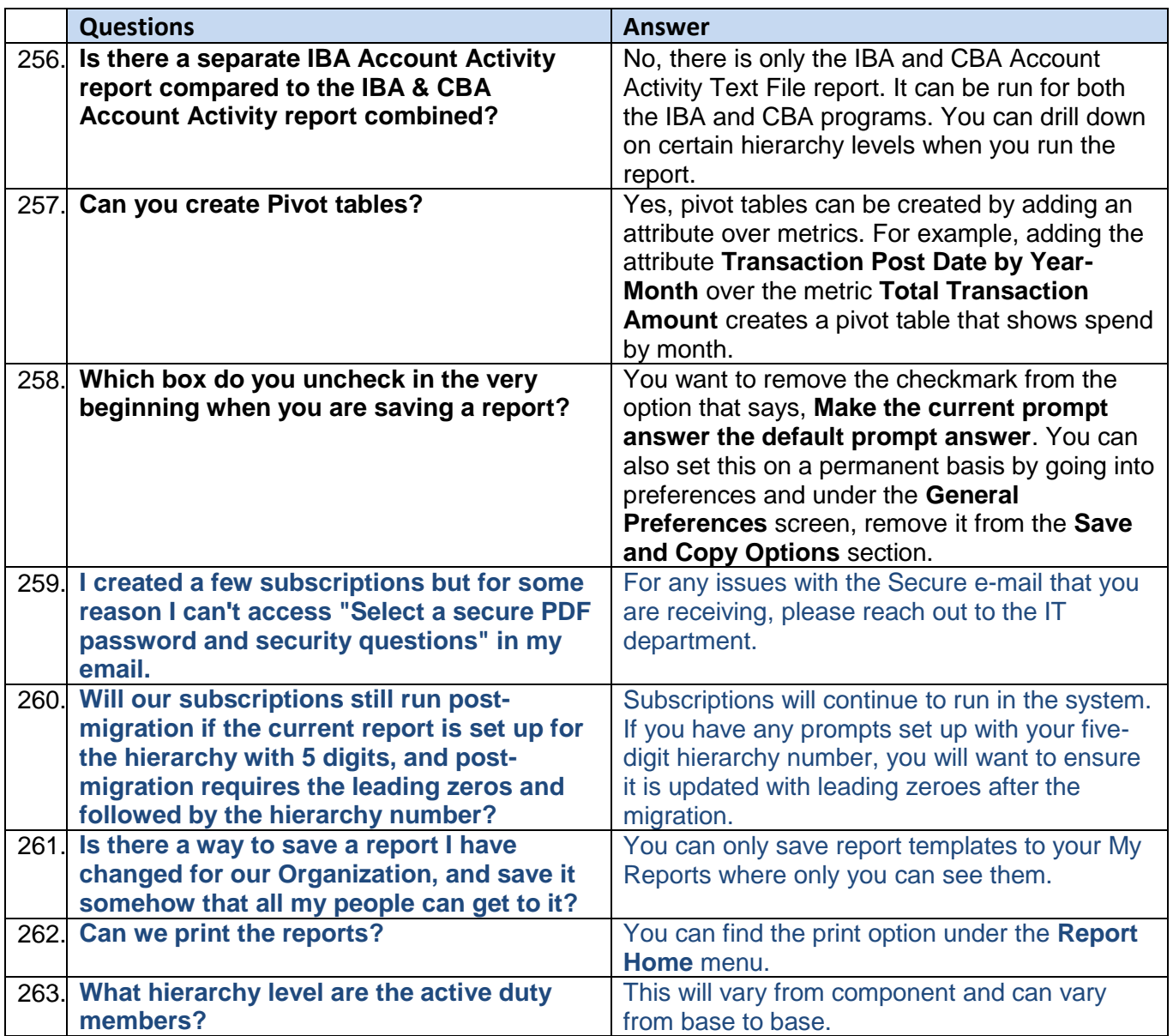

### <span id="page-24-0"></span>**Transaction Management**

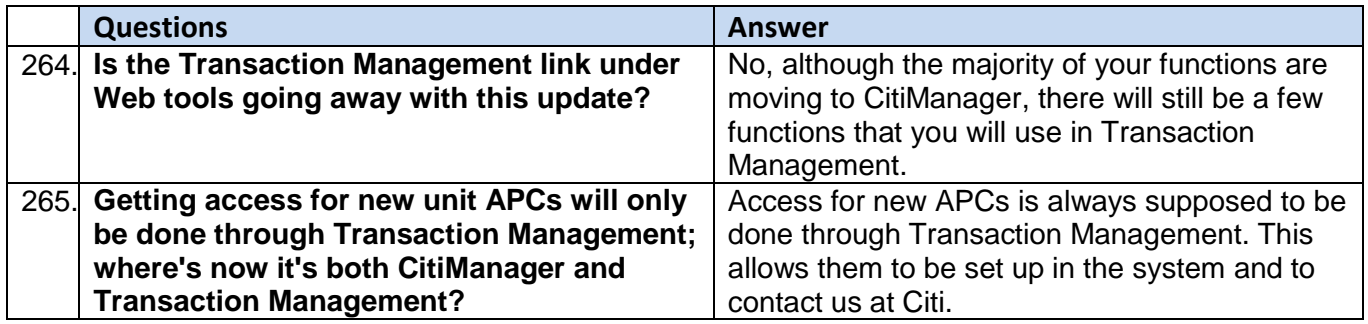

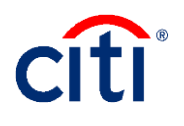

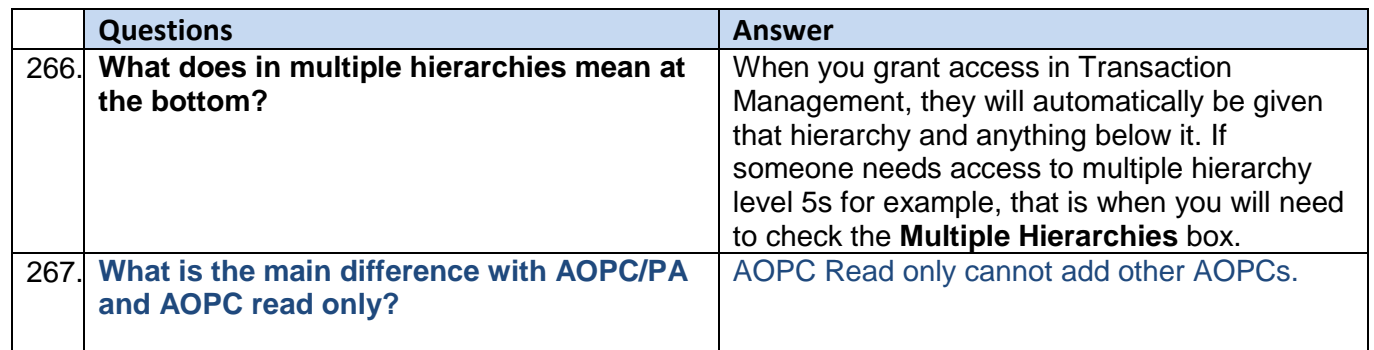

#### <span id="page-25-0"></span>**Visa Intellilink**

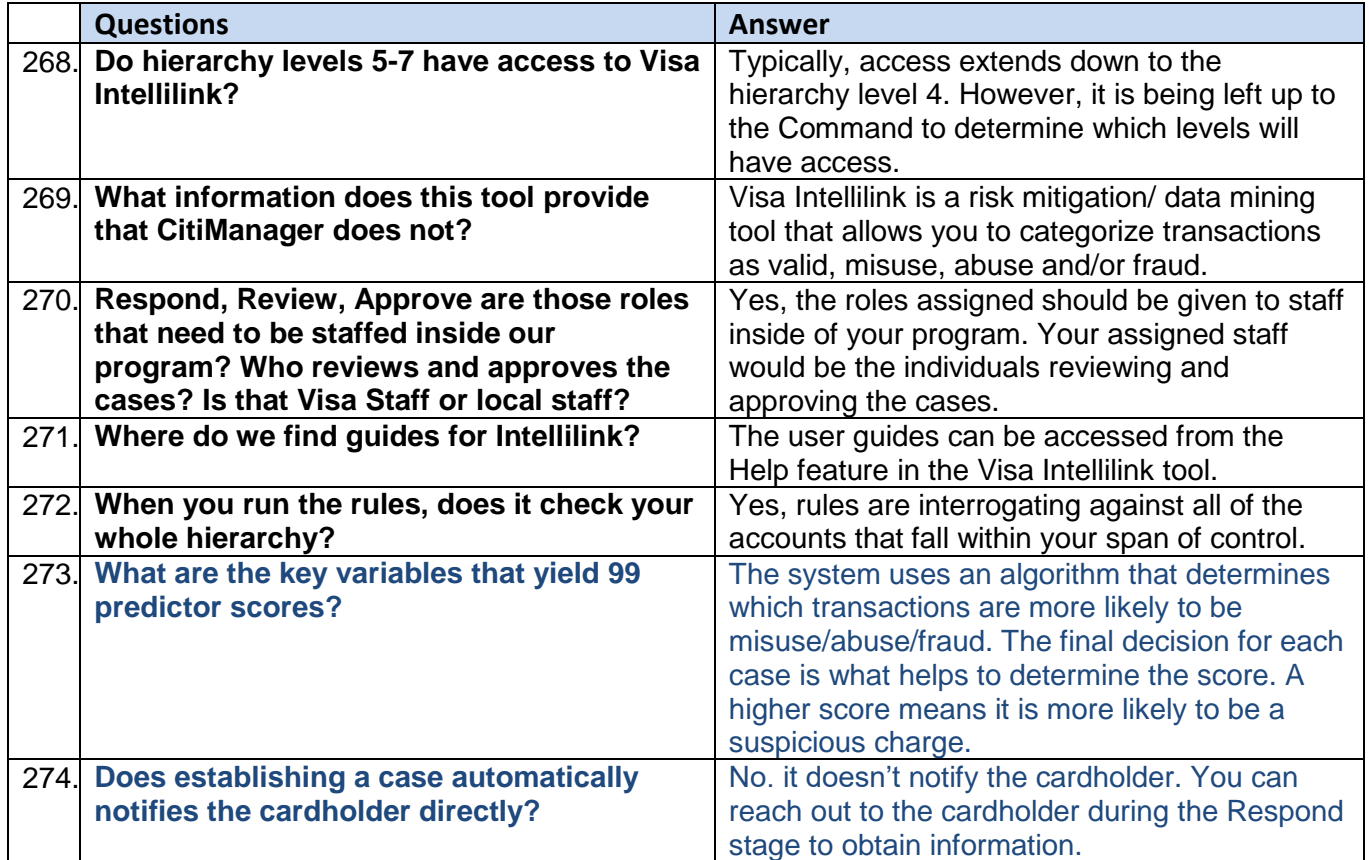